$,$  tushu007.com <<计算机图形图像处理实用教程>>  $<<$   $>>$ 

13 ISBN 9787040252675 10 ISBN 7040252678

出版时间:2008-12

页数:319

PDF

更多资源请访问:http://www.tushu007.com

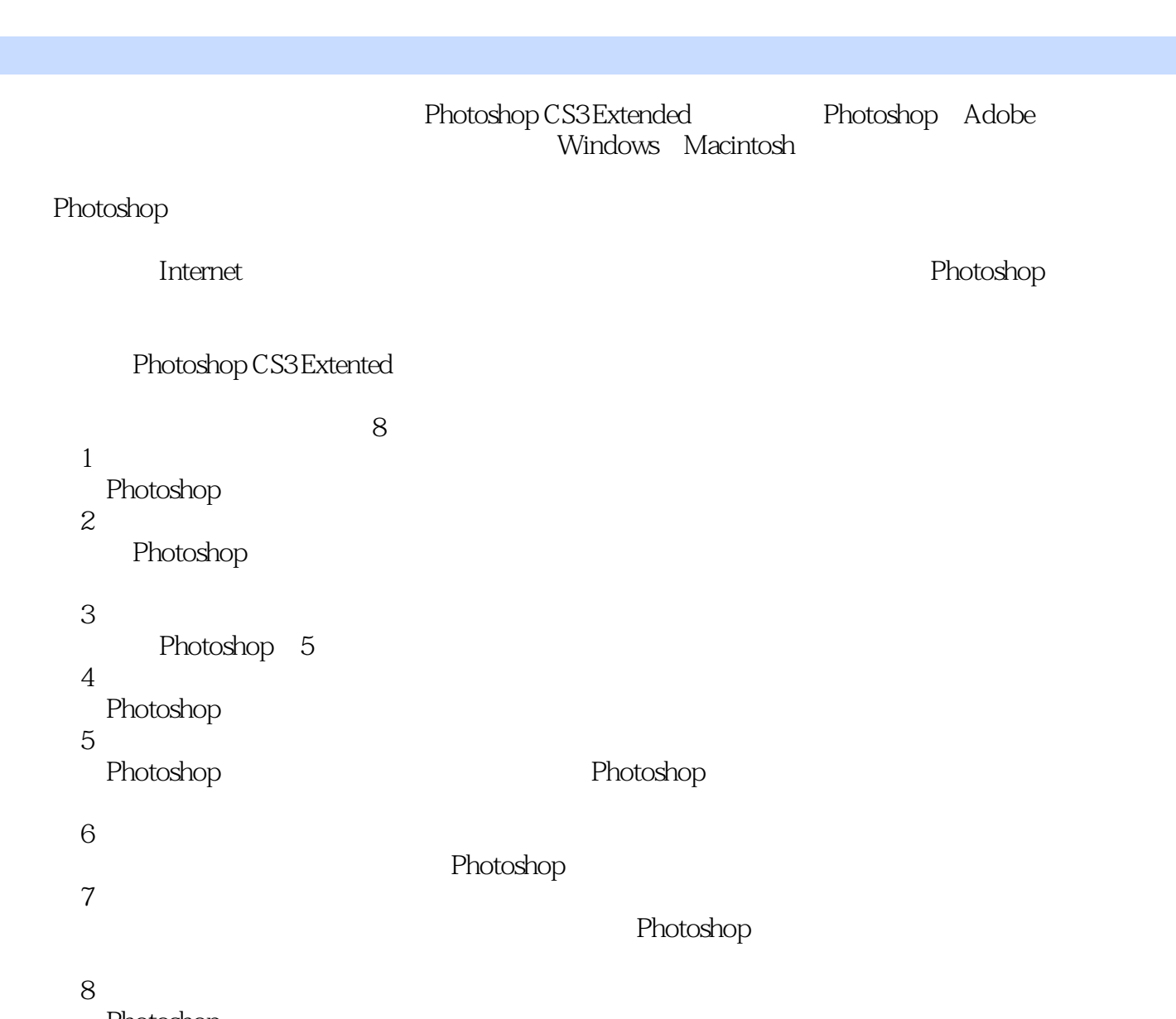

, tushu007.com

<<计算机图形图像处理实用教程>>

Photoshop

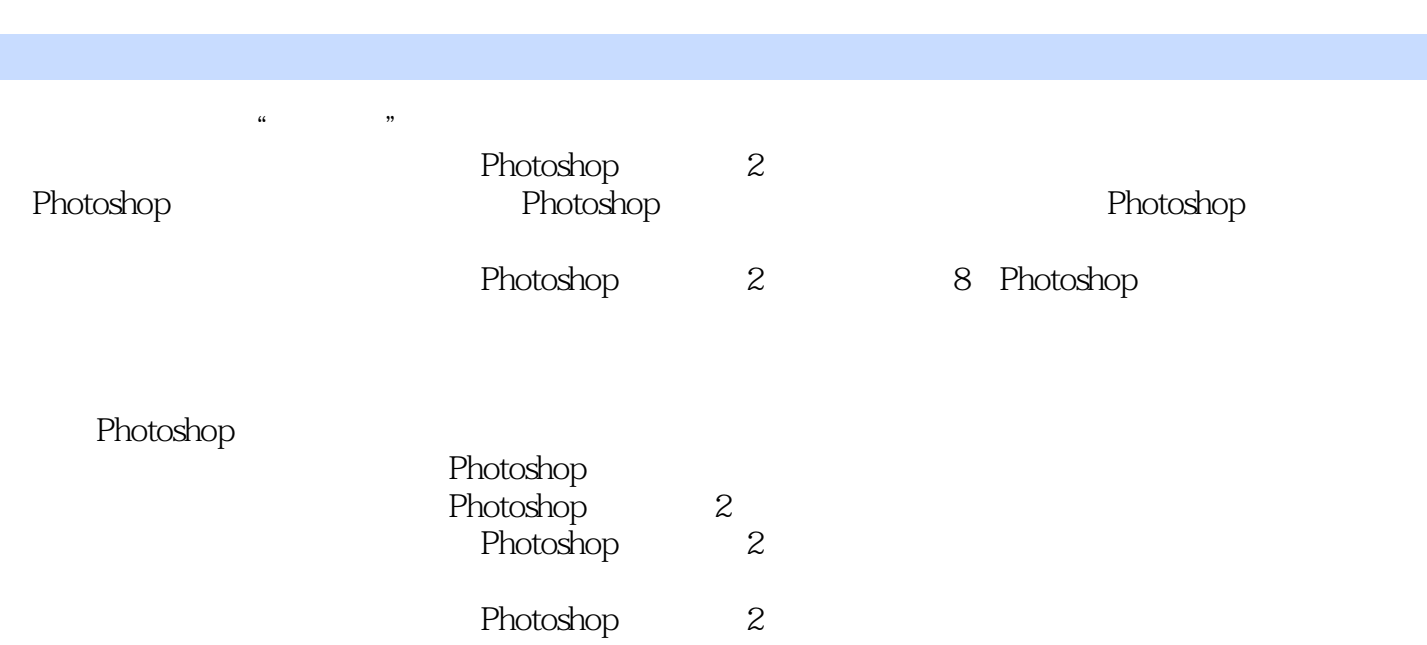

<<计算机图形图像处理实用教程>>

, tushu007.com

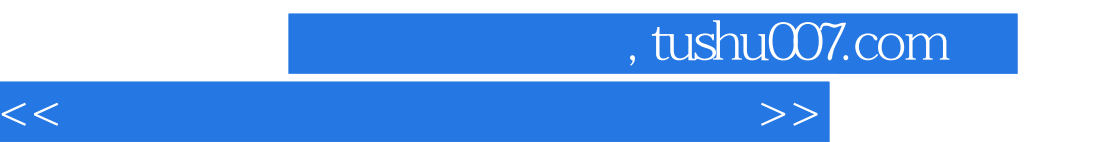

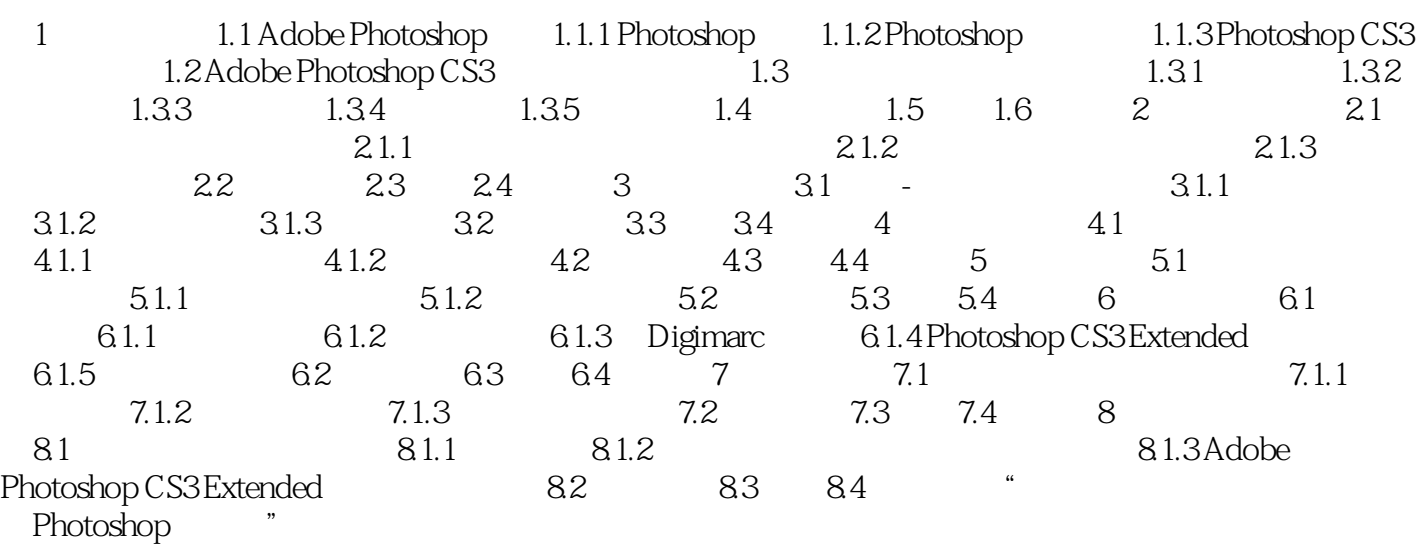

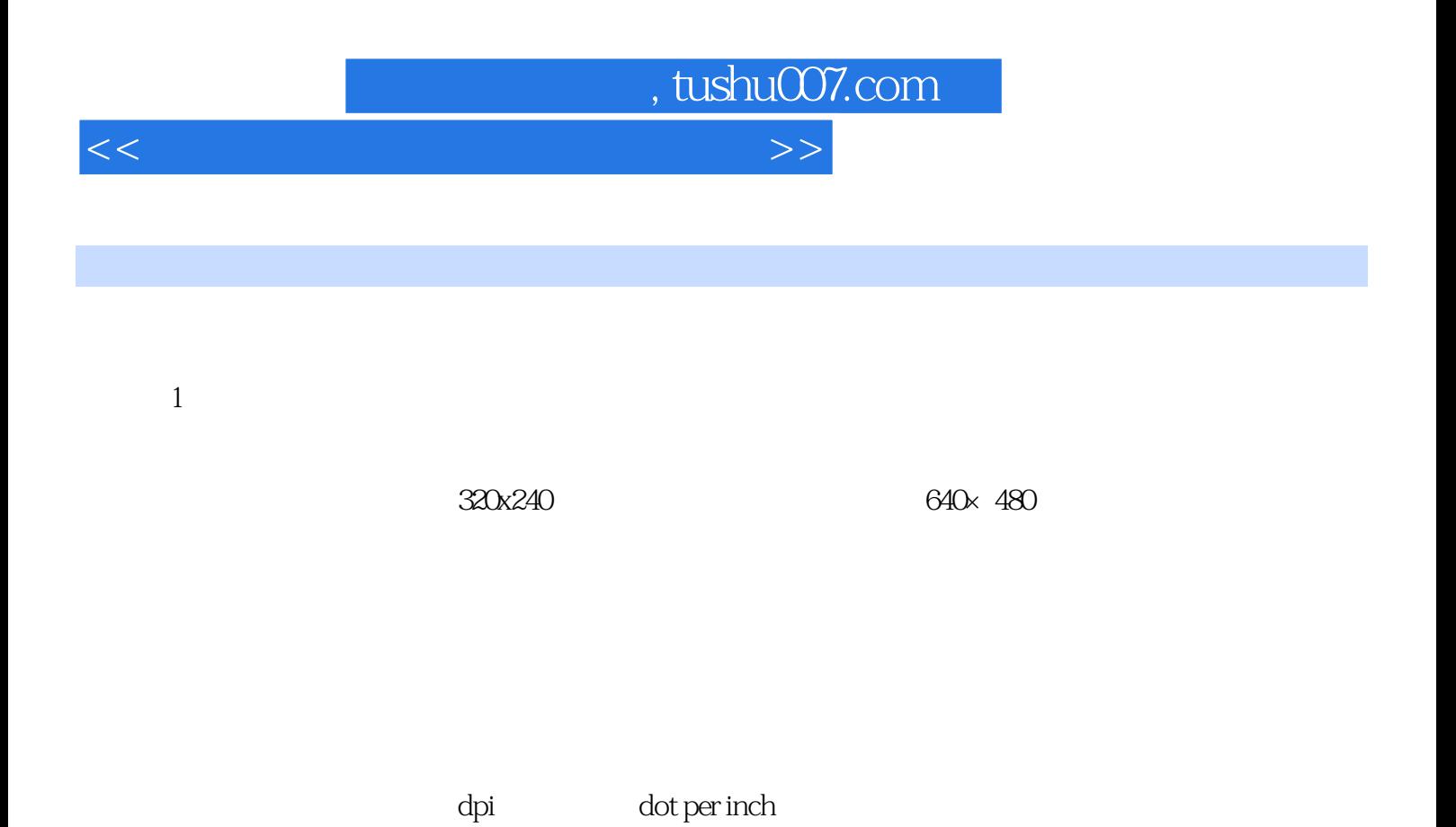

 $100 \hspace{3cm} 100$ 

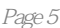

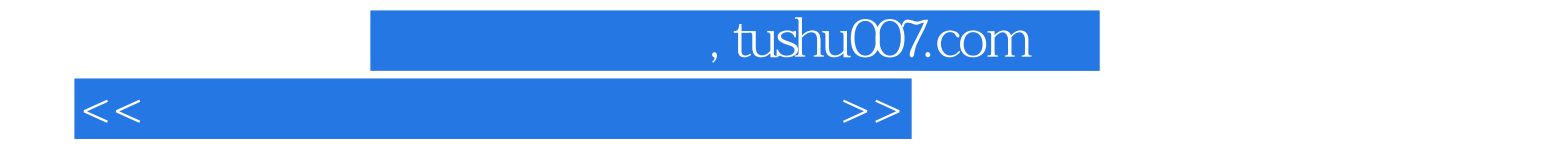

本站所提供下载的PDF图书仅提供预览和简介,请支持正版图书。

更多资源请访问:http://www.tushu007.com